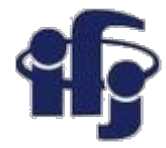

## **Machine learning Lecture 3 – a discussion**

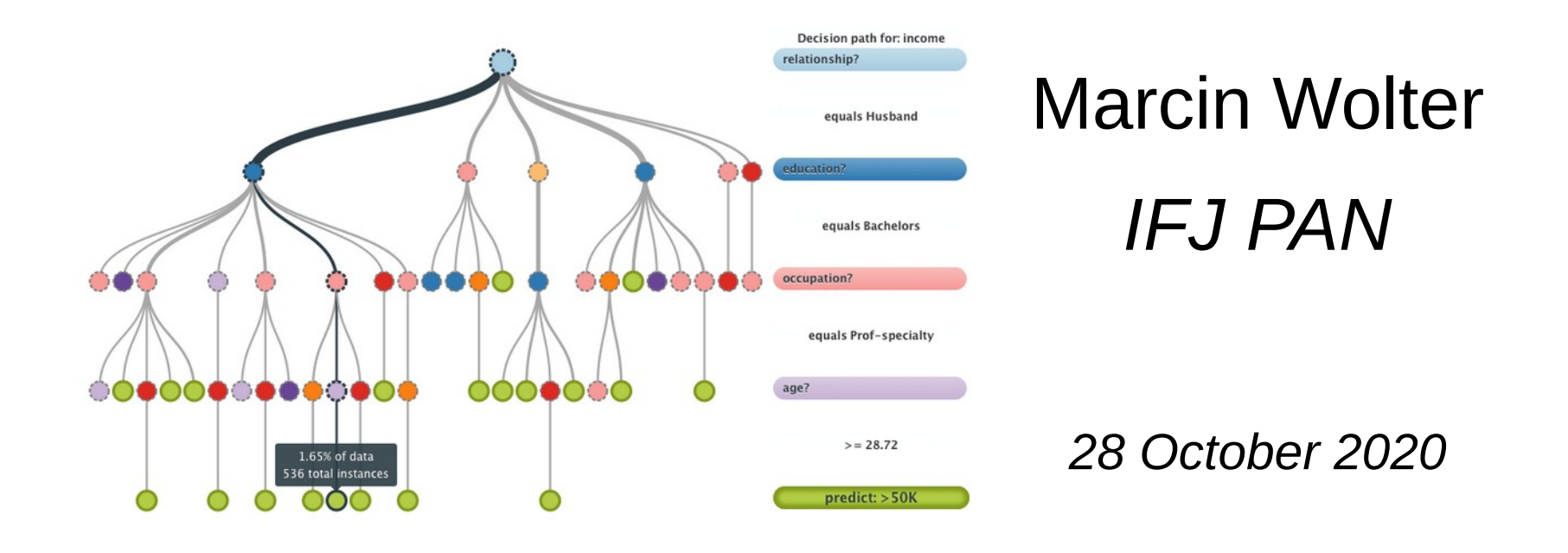

• Discussion and some examples

**All slides will be here: <https://indico.ifj.edu.pl/event/397/>**

### **Naive Bayes classifier**  *(repetition from the previous lecture)*

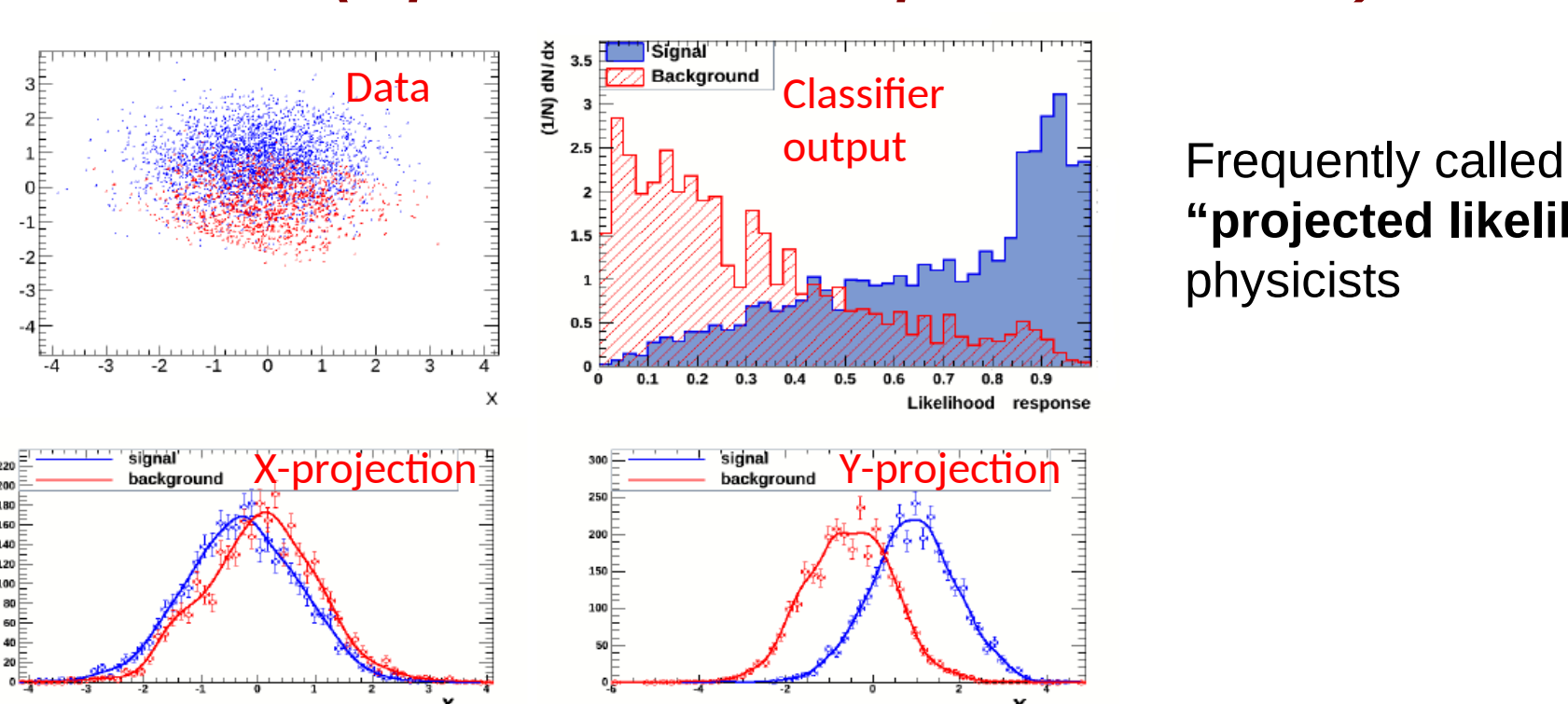

**"projected likelihood''** by physicists

Based on the assumption, that variables are independent (so "naive"):  $P(y | x_1, ..., x_n) = \frac{P(y)P(x_1, ..., x_n | y)}{P(x_1, ..., x_n)}$  "Naive" assumption:  $P(x_i | y, x_1, ..., x_{i-1}, x_{i+1}, ..., x_n) = P(x_i | y)$ *Bayes formula* $P(y | x_1,...,x_n) = \frac{P(y) \prod_{i=1}^n P(x_i | y)}{P(x_1,...,x_n)}$ 

- Output probability is **a product of probabilities for all variables.**
- Fast and stable, not optimal, but in many cases sufficient.

![](_page_2_Picture_0.jpeg)

# **Eigenvalues and eigenvectors**

**In essence, an eigenvector v of a linear transformation A is a non-zero vector that, when A is applied to it, does not change direction. Applying A to the eigenvector only scales the eigenvector by the scalar value λ, called an eigenvalue.** This condition can be written as the equation

$$
\mathbf{A}(\mathbf{v}) = \lambda \mathbf{v}
$$

referred to as the eigenvalue equation or eigenequation. In general,  $\lambda$  may be any scalar. For example,  $\lambda$  may be negative, in which case the eigenvector reverses direction as part of the scaling, or it may be zero or even complex.

![](_page_2_Figure_5.jpeg)

### **21.10.2020 M. Wolter, Machine Learning 3**

![](_page_3_Picture_0.jpeg)

### **Principal Component Analysis - PCA**

- Task: reduce the number of dimensions minimizing the loss of information
- Finds the orthogonal base of the covariance matrix, the eigenvectors with the smallest eigenvalues might be skipped<br>**Procedure:**

![](_page_3_Figure_4.jpeg)

![](_page_4_Picture_0.jpeg)

Nicely explained in:

[http://docshare04.docshare.tips/](http://docshare04.docshare.tips/files/12598/125983744.pdf) [files/12598/125983744.pdf](http://docshare04.docshare.tips/files/12598/125983744.pdf)

![](_page_4_Picture_3.jpeg)

RICHARD A. KV DE JOHNSON

![](_page_5_Figure_0.jpeg)

<http://www.inf.ed.ac.uk/teaching/courses/iaml/2011/slides/pca.pdf>

![](_page_6_Figure_0.jpeg)

We can describe the shape of a fish with two variables: height and width. However, these two variables are not independent of each other. In fact, they have a strong correlation. Given the height, we can probably estimate the width; and vice versa. Thus, we may say that the shape of a fish can be described with a single component.

This doesn't mean that we simply ignore either height or width. Instead, we transform our two original variables into two orthogonal (independent) components that give a complete alternative description. The first component (blue line) will explain most of the variation in the data. The second component (dotted line) will explain the remaining variation. Note that both components are derived from both height and width.

![](_page_7_Picture_0.jpeg)

# **Very simple PCA example**

https://github.com/marcinwolter/MachineLearning2020/blob/main/PCA\_scikit [example.ipynb](https://github.com/marcinwolter/MachineLearning2020/blob/main/PCA_scikit_example.ipynb)

![](_page_7_Figure_3.jpeg)

![](_page_8_Picture_0.jpeg)

## **Example**

- All examples will be available here: <https://github.com/marcinwolter/MachineLearning2020>
- [https://github.com/marcinwolter/MachineLearning2020/blob/main/plot\\_digits\\_c](https://github.com/marcinwolter/MachineLearning2020/blob/main/plot_digits_classif.ipynb) [lassif.ipynb](https://github.com/marcinwolter/MachineLearning2020/blob/main/plot_digits_classif.ipynb)

- iPython notebook prepared to run on Google Colaboratory

<https://colab.research.google.com/>

- Reads handwritten digits
- Performs PCA
- Displays two first principal components:

![](_page_8_Figure_9.jpeg)

– Classification using Naive Bayes and LDA

![](_page_9_Picture_0.jpeg)

# **Example of simple classifiers**

[https://github.com/marcinwolter/MachineLearning2020/blob/main/simple\\_classifier\\_comparison.ipynb](https://github.com/marcinwolter/MachineLearning2020/blob/main/simple_classifier_comparison.ipynb)

![](_page_9_Figure_3.jpeg)

#### **28.10.2020 M. Wolter, Machine Learning 10**

![](_page_10_Picture_0.jpeg)

# **Classification of faces**

- PCA each face can be represented as a combination of a limited number of "eigenfaces"
- https://github.com/marcinwolter/MachineLearning2020/blob/main/plot face recognition.ipynb

![](_page_10_Picture_4.jpeg)

![](_page_10_Picture_5.jpeg)

![](_page_10_Picture_6.jpeg)

![](_page_10_Picture_7.jpeg)

eigenface 1

![](_page_10_Picture_8.jpeg)

eigenface 2

![](_page_10_Picture_9.jpeg)

![](_page_10_Picture_10.jpeg)

eigenface 7

![](_page_10_Picture_12.jpeg)

![](_page_10_Picture_13.jpeg)

predicted: Bush Bush

predicted: Bush

Rush

true:

![](_page_10_Picture_15.jpeg)

predicted: Bush true: Bush

![](_page_10_Picture_17.jpeg)

predicted: Bush true: Rush

![](_page_10_Picture_19.jpeg)

predicted: Bush true: Bush

![](_page_10_Picture_21.jpeg)

predicted: Bush true: Bush

![](_page_10_Picture_23.jpeg)

predicted: Bush true: Blair

true: Bush

predicted: Bush

![](_page_10_Picture_26.jpeg)

predicted: Powell predicted: Blair Schroeder true<sup>.</sup> Powell

![](_page_10_Picture_28.jpeg)

predicted: Bush true: Bush

true:

![](_page_10_Picture_30.jpeg)

![](_page_10_Picture_31.jpeg)

![](_page_10_Picture_32.jpeg)

### **28.10.2020 M. Wolter, Machine Learning 11**